به نام خدا

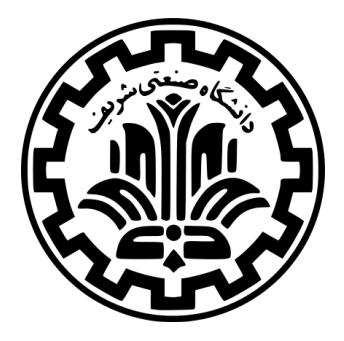

درس سیستم های عامل

نیم سال دوم -۹۹ ۹۸

ٔمهندسی کامپیوتر دانشکده

دانشگاه صنعتی شریف

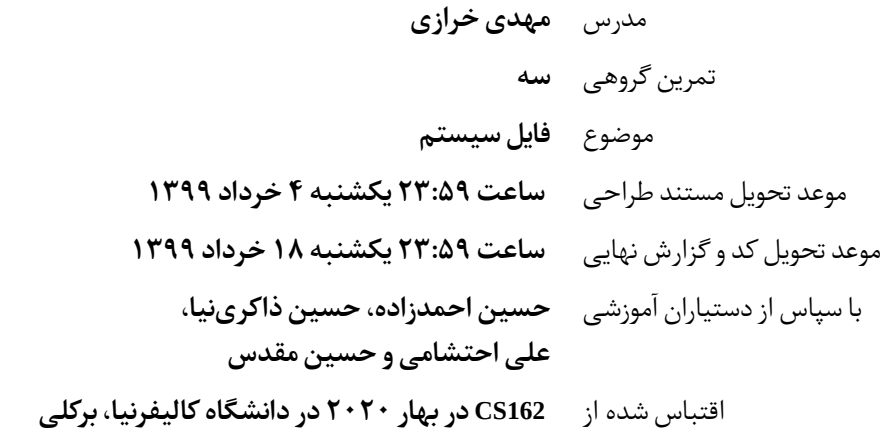

# **فهرست مطالب**

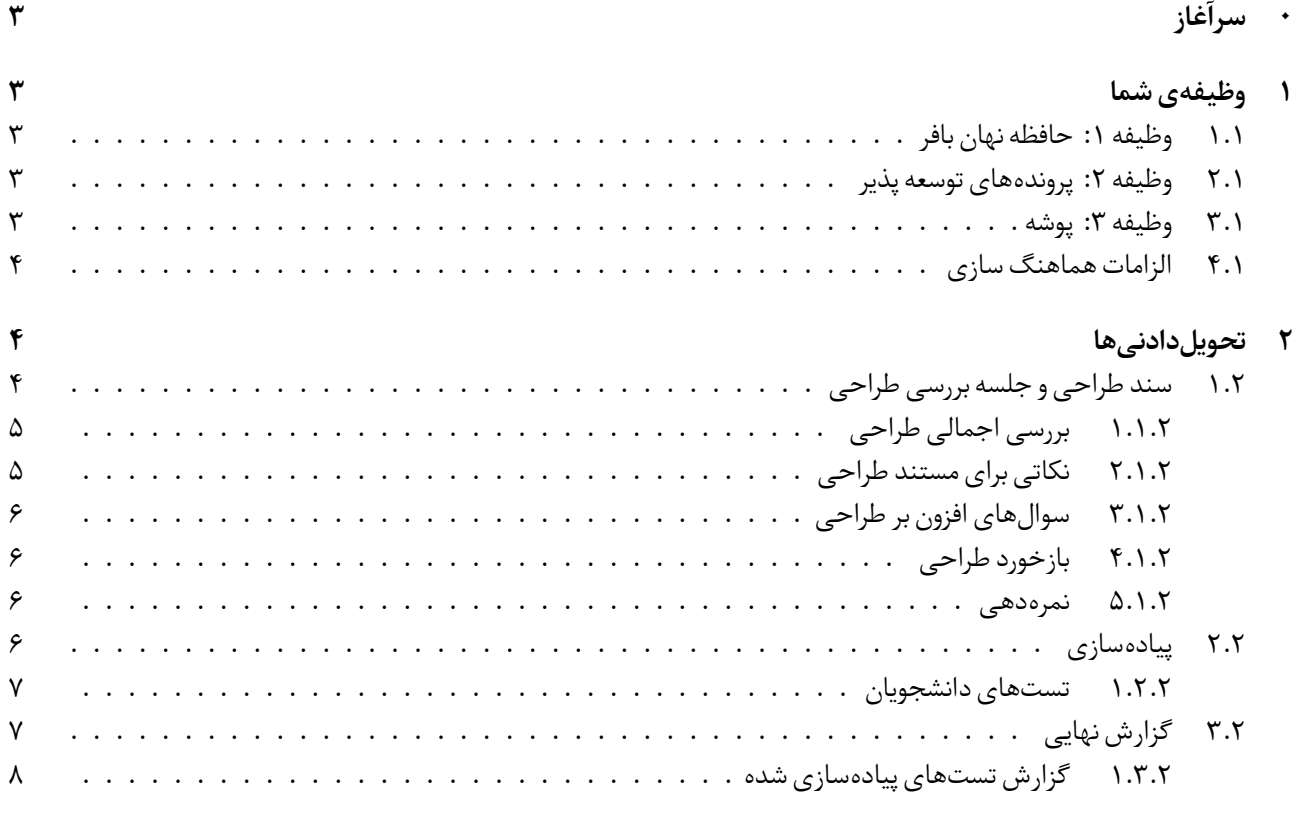

## **۰ سرآغاز**

<span id="page-2-0"></span>شما در این تمرین ویژگی هایی را به سامانه ی مدیریت فایل های<sup>۱</sup> Pintos خواهید افزود. در این سند، این ویژگی ها به طور مختصر توضیح داده شده اند و برای توضیحات بیش تر می توانید به قسمت منابع در [این مستند](https://cs162.eecs.berkeley.edu/static/projects/proj3.pdf)<sup>۲</sup> مراجعه نمایید.

## **۱ وظیفه ی شما**

<span id="page-2-1"></span>شما در این پروژه سه ویژگی جدید به Pintos می افزایید. در این سند این ویژگی ها به طور مختصر توضیح داده شده اند و برای توضیحات بیش تر می توانید به قسمت منابع مراجعه نمایید.

**نکته:** این پروژه نیاز به پیاده سازی درست پروژه اول دارد و باید کد پروژه اول را ادامه بدهید. پیشنهاد می نماییم در صورتی که مشکلی در آن پروژه داشتید، آن را برطرف نمایید و کد خودتان را ادامه دهید. در صورتی که نمی توانستید این کار را انجام دهید، به یکی از دستیاران آموزشی درس اطلاع دهید.

## **.۱ ۱ وظیفه :۱ حافظه نهان بافر**

<span id="page-2-2"></span>در حال حاضر توابع ()inode\_read\_at و ()inode\_write\_at در هر بار فراخوانی به صورت مستقیم به Block Device سیستم پروندهها دسترسی مییابند. شما باید یک حافظه نهان بافر <sup>۳</sup> برای سیستم پروندهها به Pintos اضافه نمایید تا کارایی خواندن و نوشتن افزایش یابد. حافظه نهان شما هر قطعه از دیسک را به صورت جدا نگه می دارد در نتیجه: (۱) شما می توانید به درخواست های خواندن با داده ی نگه داری شده زود تر پاسخ دهید و (۲) می توانید چند عملیات نوشتن بر روی دیسک را یکی نمایید. حجم بیشینه حافظه نهان بافر شما باید به اندازه ۶۴ قطعه دیسک باشد. انتخاب سیاست جایگذاری قطعه ها را شما انجام می دهید. اما سیاستی که انتخاب می نمایید باید تخمینی از MIN بر فرض محل باشد. برای مثال استفاده از LRU ، NRU) ساعت)، ساعت با شانس n ام و یا لیست های شانس دوباره قابل قبول است. اما استفاده از RANDOM ، FIFO و یا MRU قابل قبول نیست. حافظه نهان شما باید به صورت write-back باشد، نه به صورت write-through . علاوه بر این دو تابع، باید تمام عملیاتهای با دیسک از این حافظه نهان استفاده نمایند.

## **.۱ ۲ وظیفه :۲ پرونده های توسعه پذیر**

<span id="page-2-3"></span>در حال حاضر در Pintos نمی توانید اندازه پرونده ها را افزایش دهید. چون سیستم پرونده های پینتوس هر پرونده را به صورت قطعههای پوستهای از دیسک ذخیره می کند. وظیفه شما است که سیستم پروندهها را تغییر دهید تا توسعه دادن پروندهها را پشتیبانی نماید. طراحی شما باید دسترسی سریع تصادفی به فایل ها را در نظر بگیرد، در نتیجه باید از طراحی مانند FAT خودداری نمایید. یکی از راه حل ها می تواند استفاده از یک inode فهرست شده باشد که دارای نشانگر های مستقیم، غیر مستقیم و غیر مستقیم دو مرحله ای باشد (مانند سیستم پرونده UNIX FFS). بیشینه اندازه پروندهای که باید از آن پشتیبانی نمایید MiB 8 است ( 2<sup>23</sup> بایت). همچنین باید از فراخوانی سیستمی (fd int(inumber نیز پیشتیبانی نمایید. این فراخوانی باید شماره inode پرونده ای که مربوط به این توصیف ۴ است را برگرداند. در انتها برای پیاده سازی به حالات خاص توجه نمایید و مطمئن شوید که کد شما در حالات خاص باعث کننده پرونده خرابی نشود. در زمان اتمام فضای حافظه و یا اتمام فضای دیسک اطمینان حاصل نمایید که در وضعیت پایداری قرار بگیرید ( به خصوص در زمان افزایش اندازهی یک پرونده) و دچار نشت حافظه <sup>۵</sup> نشوید.

## **.۱ ۳ وظیفه :۳ پوشه**

<span id="page-2-4"></span>هم اکنون سیستم پرونده Pintos از پوشه ها پشتیبانی می کند اما برنامه های کاربر راهی برای استفاده از آن ندارند (پرونده ها در ریشه ذخیره می شوند). شما باید فراخوانی های سیستمی در ادامه را پیاده سازی نمایید: chdir ، mkdir ، readdir ، isdir. همچنین باید فراخوانی های سیستمی در ادامه را نیز ویرایش نمایید تا با پوشهها نیز کار نمایند: inumber ، remove ، exec ، close ، open. پشتیبانی

<sup>1</sup> File System

 $^{2}$ <https://cs162.eecs.berkeley.edu/static/projects/proj3.pdf>

<sup>3</sup>Buffer Cache

<sup>4</sup> File Descriptor

<sup>&</sup>lt;sup>5</sup>Memory Leak

از آدرس دهی نسبی نیز در هر فراخوانی سیستمی ای که آدرس به عنوان ورودی می گیرد نیاز است. برای مثال: اگر در برنامه ای تابع ("/files\_my("chdir صدا زده شده باشد و سپس ("txt.notes("open را صدا بزنیم، باید در پوشه کار فعلی به دنبال txt.notes بگردیم و پرونده my\_files/notes.txt را باز نماییم. همچنین از آدرس دهی مطلق مانند ("open("/my\_files/notes.txt نیز باید پشتیبانی نمایید. در آدرس دهی ها کارکرد علائم خاص "." و ".." را نیز باید پیاده سازی نمایید، مانند ("txt.foo/logs../("open . پردازه های فرزند باید پوشه کار پدر را به ارث ببرند. پوشه کار پردازه اول نیز ریشه است.

#### **.۱ ۴ الزامات هماهنگ سازی**

<span id="page-3-0"></span>پروژه شما باید همواره safe-thread باشد. اما در این پروژه دیگر اجازه استفاده از یک قفل سراسری <sup>۶</sup> دور سیستم پرونده ها را ندارید. در صورتی که این قفل سراسری وجود داشته باشد، دیگر نمیتوان عملیات خواندن و نوشتن میان بخش <sup>۷</sup> های مختلف دیسک را انجام داد. شما باید به روشی قابلیت های سیستم پرونده را پیاده سازی نمایید که عملیات های بر روی دیسک که از هم مستقل هستند (عملیات های بر روی بخش های مختلف دیسک) را بتوان بصورت همروند انجام داد و یکی برای دیگری صبر ننماید.

معنای مستقل بودن عملیات ها چیست؟ برای این پروژه، عملیات ها را مستقل در نظر می گیریم در صورتی که بر روی بخش های مختلف دیسک انجام شوند. این عملیات ها را می توان بصورت همزمان انجام داد. اگر دو عملیات بر روی یک بخش انجام می شوند یا یک پرونده را توسعه می دهند، این دو عملیات دیگر مستقل نیستند و باید به صورت سری انجام شوند تا ثبات داده حفظ شود. خواندن به صورت همروند ضروری نیست.

را int test = open("/my\_files/test.c"); و int notes = open("/my\_files/notes.txt"); دستورات نمایید فرض ،مثال چند اجرا نمودیم:

- .۱ (notes(read و (test(write را باید بتوان به صورت همروند اجرا نمود. زیرا بر روی بخش های مختلفی از دیسک کار می نمایند.
- .۲ (notes(read و (notes(write را نباید بتوان به صورت همروند اجرا نمود. زیرا بر روی بخش های یکسانی از دیسک کار می نمایند ( open پرونده را از ابتدایش باز می نماید در نتیجه این دو تابع از بخش ۰ پرونده شروع به کار می نمایند ) .
- .۳ (notes(read و (notes(read را می توان به صورت همروند اجرا نمود اما الزامی نیست. زیرا بر روی بخش های یکسانی از دیسک کار می نمایند.

<span id="page-3-1"></span>یادداشت: در صورتی که در پروژه ۱ دور سیستم پرونده یک قفل سراسری قرار داده اید، حذف کردن آن را فراموش ننمایید.

## **۲ تحویل دادنی ها**

نمره شما بر اساس معیار های زیر تعیین می گردد:

- ۱۵ درصد سند طراحی و جلسه بررسی طراحی
- ۶۰ درصد پیاده سازی و کد (لازم به ذکراست این نمره براساس نمره نمره دهنده خودکار و همچنین نظر TA محاسبه خواهد شد.)
	- ۱۵ درصد تست های دانشجویان
	- ۱۰درصد گزارش نهایی و کیفیت کد

#### **.۲ ۱ سند طراحی و جلسه بررسی طراحی**

<span id="page-3-2"></span>قبل از این که شروع به کد زدن کنید، بایستی برای پیاده سازی خود یک نقشه ی راه داشته باشید و بدانید که قصد دارید هر ویژگی را چطور پیاده سازی کنید و همچنین باید بتوانید خودتان را قانع کنید که طراحی را به درستی انجام داده اید و اشکالی در آن نیست. برای این تمرین گروهی، بایستی که یک مستند طراحی تحویل بدهید و در جلسه ی مرور طراحی، شرکت کنید. در این جلسه، دستیاران آموزشی با شما در مورد طراحی مد نظر شما مشورت خواهند کرد و از شما سوالاتی خواهند پرسید و بایستی بتوانید از طراحی خود دفاع کنید.

 $^6$ global 7 Sector

#### **.۲ .۱ ۱ بررسی اجمالی طراحی**

<span id="page-4-0"></span>قالب مستند طراحی این پروژه در آدرس md3.project/doc قرار دارد. شما باید این مستند را کامل نمایید و در همان آدرس قرار دهید. مستند طراحی در فرمت Markdown است. برای مشاهده آن می توانید در طرشت به آدرس پرونده بروید و آن را در قالب نهایی مشاهده نمایید. برای هریک از ۲ بخش پروژه شما باید طراحی خود را از چهار جنبه (که در ادامه آورده می شود) توضیح دهید. پیشنهاد می کنیم که برای هر قسمت از پروژه یک بخش در سند خود ایجاد کنید و آن را به ۴ زیر بخش تقسیم کنید و هر جنبه را جداگانه توضیح دهید.

- .۱ **داده ساختارها و توابع:** هر داده ساختار، متغیرهای global و یا static و typedef ها و یا enum هایی را که به کد اضافه کردید یا تغییر دادید، به صورت کد C) نه شبه کد) بیان کنید. همراه کدها توضیحی حداقلی در مورد هدف این تکه کد دهید (توضیحات مفصل تر در بخش های بعدی مطلوب است).
- .۲ **الگوریتم ها:** در این بخش توضیح می دهید که چرا کد شما کار می کند! توضیحات شما باید مفصل تر از توضیحاتی باشد که در سند تمرین آمده است (سند تمرین موجود است و تکرار آن بی مورد است).از طرفی در نظر داشته باشید که توضیحات این بخش باید از سطح کد بالاتر باشد و لازم نیست که خط به خط کد توضیح داده شود. صرفا باید ما را قانع کنید که کد شما نیازمندی مطرح شده را برطرف کرده است. لازم به ذکر است که در این جا باید شرایطی که استثنا و حالت خاص به حساب می آیند توضیح داده شوند. این قسمت باید در قالب و فرمت مشابه مستند طراحی پروژه های ۱ و ۲ باشد. ما انتظار داریم که قبل از نوشتن سند طراحی مقدار خوبی از کد Pintos را خوانده باشید. بدون مطالعه ی کد نمی توانید الگوریتم های خود را به درستی توضیح دهید.
- .۳ **به هنگام سازی:** این قسمت باید شامل همه منابعی که بین ریسه ها به اشتراک گذاشته می شوند باشد. برای هر حالت بررسی کنید که چطور منابع قابل دسترسی اند. (به طور مثال از داخل زمان بند،۸ داخل context interrupt یا ... ) و استراتژی خود برای اطمینان از این که این منابع به صورت امن به اشتراک گذاشته می شوند یا تغییر داده می شوند را توضیح دهید. برای هر منبع نشان دهید که طراحی شما رفتار درستی را تضمین می کند و از بن بست <sup>۹</sup> اجتناب می کند. به صورت کلی بهترین استراتژی های به هنگام سازی ساده و به سادگی قابل تایید هستند. اگر به سختی می توانید استراتژی خود را توضیح دهید این یک نشانه خوبی است که بهتر است استراتژی خود را ساده تر کنید. همچنین درباره هزینهی روش خود از نظر زمان یا حافظه و این که این روش تا چه میزان موازات<sup>۱۰</sup> را در هسته کاهش می دهد بحث کنید. درباره موازات این که هر چند وقت یک بار ریسه ها روی منابع مشترک رقابت می کنند و محدودیت تعداد ریسه هایی که می توانند همزمان وارد بخش های بحرانی مستقل شوند را توضیح دهید.
- ۴. **منطق:** توضیح دهید چرا طراحی شما از دیگر روش هایی که بررسی کردید بهتر است و کاستی های آن را شرح دهید. مثلاً، به این نکات توجه داشته باشید: چقدر طراحی قابل درک است؟ تا چه اندازه برنامه نویسی آن زمان بر است؟ پیچیدگی الگوریتم های شما از نظر زمانی و حافظه چقدر است؟ آیا می توان با هدف افزودن ویژگی های بیشتر به این طراحی، به راحتی این طراحی را تغییر داد؟

#### **.۲ .۱ ۲ نکاتی برای مستند طراحی**

<span id="page-4-1"></span>در بخش الگوریتم و به هنگام سازی نکات زیر را بررسی کنید. لازم نیست به این سوالات به صورت مستقیم پاسخ دهید ولی مستند طراحی شما باید به وضوح نشان دهد که این مشکلات در طراحی وجود ندارد:

- .۱ وقتی که یک پردازه فعالانه در حال خواندن یا نوشتن در یک بلوک حافظه نهان بافر است، چگونه از این که پردازه های دیگر این بلوک را خارج کنند جلوگیری می شود؟
	- .۲ در زمان خارج کردن یک بلوک از حافظه نهان چگونه از تلاش باقی پردازه ها برای دسترسی به این بلوک جلوگیری می شود؟
- .۳ اگر یک بلوک در حافظه نهان بارگیری شده باشد، چگونه از بارگیری مجدد این بلوک در حافظه نهان جلوگیری می شود؟ چگونه از دسترسی دیگر پردازه ها به بلوک قبل از کامل شدن بارگیری جلوگیری می شود؟

<sup>8</sup> scheduler

<sup>&</sup>lt;sup>9</sup>deadlock

 $\rm ^{10}$  parallelism

- .۴ چگونه فایل سیستم شما با گرفتن یک مسیر نسبی مانند txt.notes/files\_my../ پوشه متناظر را پیدا می کند؟ برای مسیر های مطلق مانند md.solutions162/cs/ چطور؟
- .۵ آیا یک پردازه کاربر اجازه پاک کردن یک پوشه که cwd مربوط به پردازه در حال اجرا است را دارد؟ در تست ها هر دو پاسخ بله و خیر قبول می شوند ولی شما باید مطمئن شوید که فایل جدید در یک پوشه پاک شده ساخته نشود.
- .۶ چگونه کنترل کننده فراخوانی های سیستمی <sup>۱۱</sup> با استفاده از توصیف کننده فایل ،۱۲ فایل و یا پوشه مربوط را پیدا می کند؟ (در واقع توصیف کنید که مثلا با گرفتن fd، ۳ چگونه فایل را پیدا می کنید.)
- .۷ شما با رسیدگی به exhaustion memory در C با چک کردن این که خروجی تابع malloc مقدار NULL دارد یا نه آشنا هستید. در این پروژه شما باید به فرسودگی فضای دیسک نیز رسیدگی کنید. زمانی که فایل سیستم شما توانایی تخصیص بلوک های جدید دیسک را نداشته باشد، شما باید توانایی این را داشته باشید که عملیات در حال انجام را متوقف کنید و به وضعیت خوب قبلی برگردید.

#### **.۲ .۱ ۳ سوال های افزون بر طراحی**

شما باید به این سوالات در مستند طراحی خود پاسخ دهید:

<span id="page-5-0"></span>.۱ برای این پروژه ۲ ویژگی اختیاری درباره حافظه نهان بافر وجود دارد: behind-write یا ahead-read. یک حافظه نهان بافر با behind-write به صورت متناوب بلوک های تغییر داده شده را در بلوک های فایل سیستم دستگاه می نویسد تا در صورت قطعی برق سیستم اطلاعات زیادی از دست ندهد. بدون این ویژگی حافظه نهان back-write فقط زمانی که یک داده کثیف شده و در حال خارج شدن از حافظه نهان است یا سیستم در حال خاموش شدن است داده را در دیسک می نویسد. یک حافظه نهان با read-ahead پیش بینی می کند که چه داده ای را سیستم نیاز خواهد داشت و در پس زمینه داده را واکشی ۱<sup>۳</sup> می کند و می تواند به خوبی کارایی را در خواندن فایل های متوالی یا خواندن فایل ها با الگو هایی با قابلیت پیش بینی آسان افزایش دهد.درباره یک استراتژی ممکن برای پیاده سازی این دو ویژگی بحث کنید. شما باید به این سوال جدا از این که قصد پیاده سازی این ویژگی ها را دارید یا خیر پاسخ دهید.

#### **.۲ .۱ ۴ بازخورد طراحی**

<span id="page-5-1"></span>شما در یک جلسه ی -۲۰ ۲۵ دقیقه ای، طراحی خود را به دستیار آموزشی پروژه ارائه می دهید. در آن جلسه باید آماده باشید تا به سوالات دستیار آموزشی در مورد طراحی خود پاسخ دهید و از طراحی خود دفاع کنید.

#### **.۲ .۱ ۵ نمره دهی**

<span id="page-5-2"></span>مستند طراحی و بازخورد طراحی با هم نمره دهی می شوند. این بخش ۱۵ نمره دارد که بر اساس توضیحات شما از طراحی در مستند طراحی و پاسخ دهی به سوالات در جلسه ی بازخورد طراحی نمره دهی می شود. باید حتما در جلسه بازخورد طراحی حضور داشته باشید تا نمره ای به شما تعلق گیرد.

#### **.۲ ۲ پیاده سازی**

<span id="page-5-3"></span>نمره ی پیاده سازی شما توسط نمره دهنده ی خودکار داده می شود. Pintos یک مجموعه تست دارد که می توانید خودتان آن را اجرا کنید. دقیقا همین تست ها برای نمره دهی شما استفاده می گردد لازم به ذکر است با تغییر دادن تست ها تغییری در تست هایی که سامانه داوری اجرا می کند ایجاد نمی شود و نمره ای که از آن بدست می آید، ملاک است.

<sup>&</sup>lt;sup>11</sup>System call handler

<sup>&</sup>lt;sup>12</sup>file descriptor

 $13$ fetch

#### **.۲ .۲ ۱ تست های دانشجویان**

<span id="page-6-0"></span>در حال حاضرPintos تست هایی برای پروژه ۳ام دارد اما این تست ها بخش حافظه نهان بافر را پوشش نمی دهند. شما باید ۲ تست از تست های توصیف شده در زیر را پیاده کنید.

- در این سناریو اثربخشی حافظه نهان بافر خود را با استفاده از حساب کردن rate hit می سنجید. ابتدا حافظه نهان بافر را خالی کنید سپس یک فایل را باز کنید و به صورت ترتیبی آن را بخوانید.تا مقدار rate hit را برای یک حافظه نهان بافر خالی بدست آورید.پس از آن فایل را ببنید و دوباره آن را باز کرده و به همان صورت بخوانید تا مطمئن شوید rate hit بهبود یافته است.
- در این سناریو توانایی حافظه نهان بافر خود را در ادغام و یکی کردن تغییرات بر روی یک sectorرا ارزیابی می کنید. به این صورت که هر block حافظه دو شمارش گر read\_cnt و write\_cnt را نگهداری می کند. حال شروع به تولید و نوشتن یک فایل بزرگ به صورت بایت به بایت کنید(حجم فایل تولید شده بیش از ۶۴ کیلوبایت باشد که دوبرابر اندازه بیشینه حافظه نهان بافر است). سپس فایل را به صورت بایت به بایت بخوانید در صورت صحت کارکرد حافظه نهان بافر تعداد نوشتن بر روی دیسک باید در حدود ۱۲۸ مورد باشد(بدلیل اینکه ۶۴ کیلوبایت دارای ۱۲۸ block است.)
- در این سناریو توانایی حافظه نهان بافر خود را در نوشتن یک block کامل بدون اینکه نیاز باشد آن block را بخوانیم می آزماییم. به عنوان مثال اگر شما ۱۰۰ کیلوبایت(۲۰۰ block ( را در یک فایل می نویسید حافظه نهان بافر شما باید ۲۰۰ بار write\_block را صدا بزند اما هیچگاه تقاضایی برای خواندن از حافظه نداشته باشد(البته درخواست برای خواندن اطلاعاتی در مورد خود فایل ها قابل قبول است.)

در نظر داشته باشید که تست هایی که می نویسید حداقل وابستگی به نحوه پیاده سازی شما داشته باشد اما در نظر داشته باشید در نظر گرفتن فرض های پایه ای در مورد حافظه نهان بافر قابل قبول است.به طور خلاصه تست های خود را طوری بزنید که در اگر قرار شد این تست کد گروه دیگری را تست کند نیازی به تغییرات عمده در کد نباشد. پس از اتمام نوشتن کد تست ها اطمینان حاصل کنید که تست های شما نیز با اجرای دستور "make check" در شاخه /pintos/src/filesys اجرا می شوند

#### **.۲ ۳ گزارش نهایی**

<span id="page-6-1"></span>نمره دهی گزارش شما بر مبنای دو چیز است: **اول**، بایستی برای هرcommit، پیام دقیقی نوشته باشید. بدین منظور پس از مشخص کردن پرونده هایی که قصد دارید آنها را commit کنید، فرمان زیر را اجرا کنید.

#### **git commit**

بعد از این فرمان، برای شما ویرایشگری باز خواهد شد که در آن پیام خود را بنویسید. پیام شما باید به گونه ای شفاف باشد که هم گروهی شما با خواندن فقط همین پیام، متوجه وضعیت کنونی پروژه شود. تلاش کنید طوری این پیام ها را بنویسید که حتی بدون نیاز به دیدار حضوری با یکدیگر، کار گروهی خود را انجام دهید و هماهنگ بمانید (متاسفانه در حال حاضر واقعا هم امکان دیدن یک دیگر را نداریم :( پس سعی کنید در بسترGit هماهنگ باشید).

برای نمونه، می توانید اسلوب نوشتن چنین پیام هایی را در changelog های هسته ی سیستم عاملLinux ببینید. بدیهی است که انتظار نوشتن پیام هایی به این تفصیل وجود ندارد اما پیام شما باید حداقل اطلاعات زیر را داشته باشد:

```
Add some feature/Fix some bugs(some should be explained)
2
3 Test 27 passed but test 28 and 31 that related to that feature has some issues.
 In line ... of file ... this pointer has invalid value that caused that problem (that
     should be explained)
```
به طور خاص، بایستی دقیق بودن پیامهای خود را هنگام تلفیق کردن انشعابهای غیراصلی در انشعابmaster رعایت کنید. **دوم** ،بعد از اتمام کد پروژه باید یک گزارش از پیاده سازی خود آماده کنید. گزارش خود را در مسیر md3.project/reports قرار دهید. موارد زیر در گزارش شما مطلوب است:

- تغییراتی که نسبت به سند طراحی اولیه داشتید و دلایلی را که به خاطر آنها، این تغییرات را اعمال کردید، بیان کنید (در صورت لزوم آوردن بحث های خود با دستیار آموزشی مانعی ندارد).
- بیان کنید که هر فرد گروه دقیقا چه بخشی را انجام داد؟ آیا این کار را به صورت مناسب انجام دادید و چه کارهایی برای بهبود عملکردتان می توانید انجام دهید.
	- گزارشی از نحوه پیاده سازی تست ها

کد شما بر اساس کیفیت کد نیز نمره دهی خواهد شد. موارد بررسی از این دست می باشند:

- آیا کد شما مشکل بزرگ امنیتی در بخش حافظه دارد (به صورت خاص رشته ها در زبانC(؟ leak memoryو نحوه مدیریت ضعیف خطاها نیز بررسی خواهد شد.
- آیا از یک Style Code واحد استفاده کردید؟ آیا style مورد استفاده توسط شما با Pintos هم خوانی دارد؟ (از نظر فرورفتگی و نحوه نام گذاری)
	- آیا کد شما ساده و قابل درک است؟
	- آیا کد پیچیده ای در بخشی از کدهای خود دارید؟ در صورت وجود آیا با قرار دادن توضیحات مناسب آن را قابل فهم کردید؟
		- آیا کد Comment شده ای در کد نهایی خود دارید؟
			- آیا کدی دارید که کپی کرده باشید؟
		- آیا الگوریتم هایlist linked را خودتان پیاده سازی کردید یا از پیاده سازی موجود استفاده کردید؟
			- آیا طول خط کدهای شما بیش از حد زیاد است؟ (۱۰۰ کاراکتر)
- آیا در مخزن Git شما، پرونده های دودویی حضور دارند؟ (پرونده های دودویی و پرونده هایlogرا commit نکنید مگر این که واقعا لازم باشند.)

**.۲ .۳ ۱ گزارش تست های پیاده سازی شده**

<span id="page-7-0"></span>نیاز است برای نمره دهی به بخش تست پیاده سازی شده توسط شما گزارشی از آن را در گزارش نهایی خود بیاورید. گزارش شما باید برای هر ۲ تست بخش های زیر را پوشش دهد

- توضیح دهید تست شما دقیقا چه چیزی را تست می کند.
- توضیح دهید چگونه این امر را تست می کنید و همینطور به صورت کیفی بیان کنید که خروجی مورد نظر باید چگونه باشد تا تست پاس شود.
- خروجی خود هسته وقتی تست اجرا می شود و همچنین خروجی تست را در این بخش بیاورید.برای اینکار محتوای دو فایل -your output-1.test و result-1.test-your که در مسیر extended/filesys/tests/build/filesys یافت می شود را کپی کنید.
- دو ایراد بالقوه و غیر بدیهی هسته را بیان کنید و نشان دهید که در صورت بروز این خطا تست شما چه خروجی خواهد داشت.گزارش شما باید به این صورت باشد:

"اگر هسته X را به جای Y انجام دهد آنگاه خروجی تست Z خواهد بود."

شما باید برای هر تست دو ایراد مجزا پیدا کنید اما ایراد های دو تست می تواند یکسان باشد یا اشتراک داشته باشند.لازم به ذکر است که ایراد بیان شده باید مربوط به سناریو تست شما باشد به عنوان مثال سناریو زیر قابل قبول نیست: اگر هسته خطای نحوی ۱۴ داشته باشد آنگاه تست اجرا نمی شود.

<sup>14</sup>Syntax error

در آخر تجربه خود از نوشتن تست برای Pintos را برای ما بیان کنید. نمره این بخش بر اساس تلاش شما که در نوشتن گزارش منعکس می شود داده می شود و اگر بخش های بالا تکمیل باشد نگرانی از جهت نمره برای این بخش نداشته باشید.